## PROCESS FOR LOGGING VIDEO COMMUNICATIONS eg. Zoom, Micros

- 1. Record the communication where possible eg. screen shot
- 2. Upload to the folder "Online communication records"
- 3. Complete the log below

## DATE NAME OF YOUNG METHOD OF

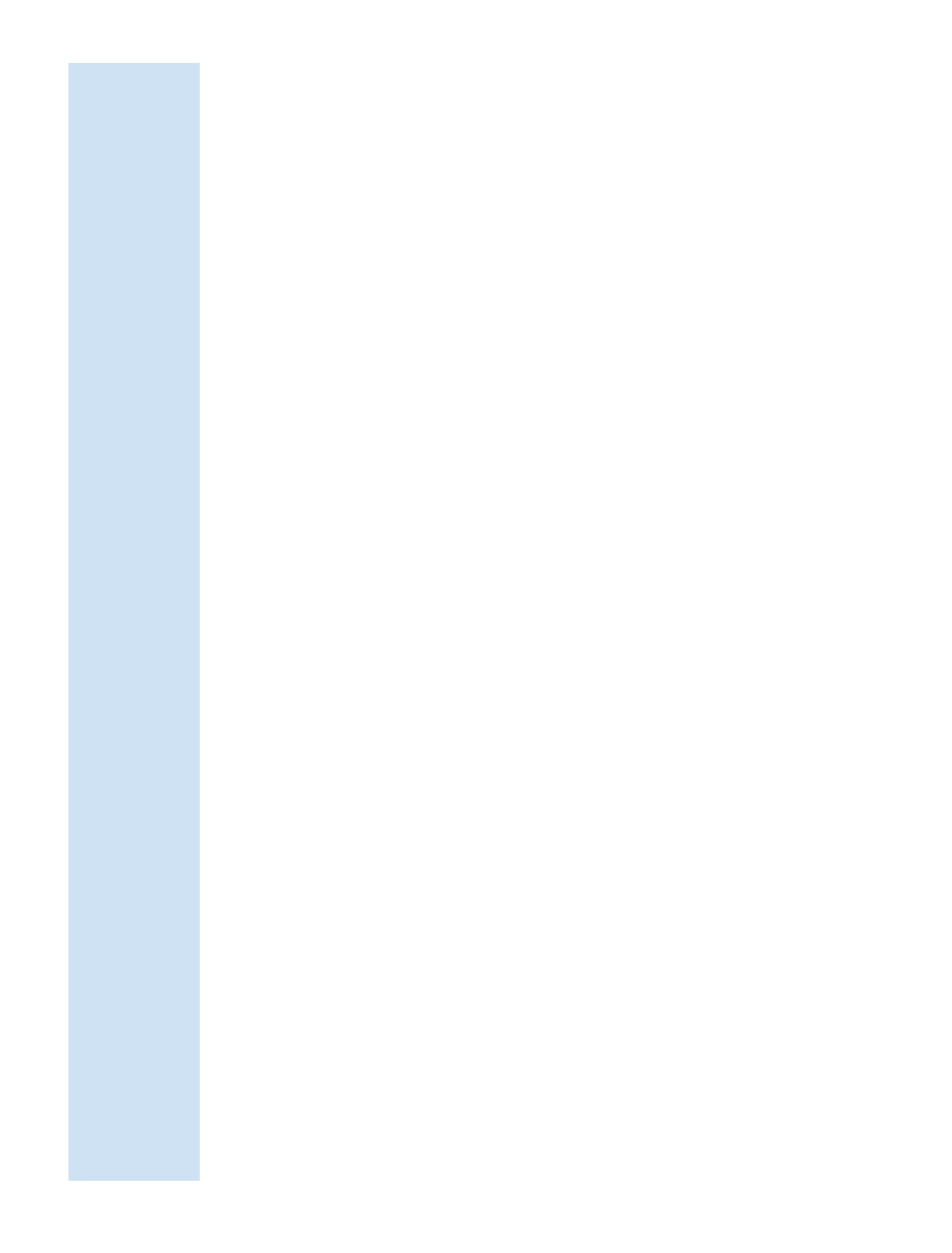

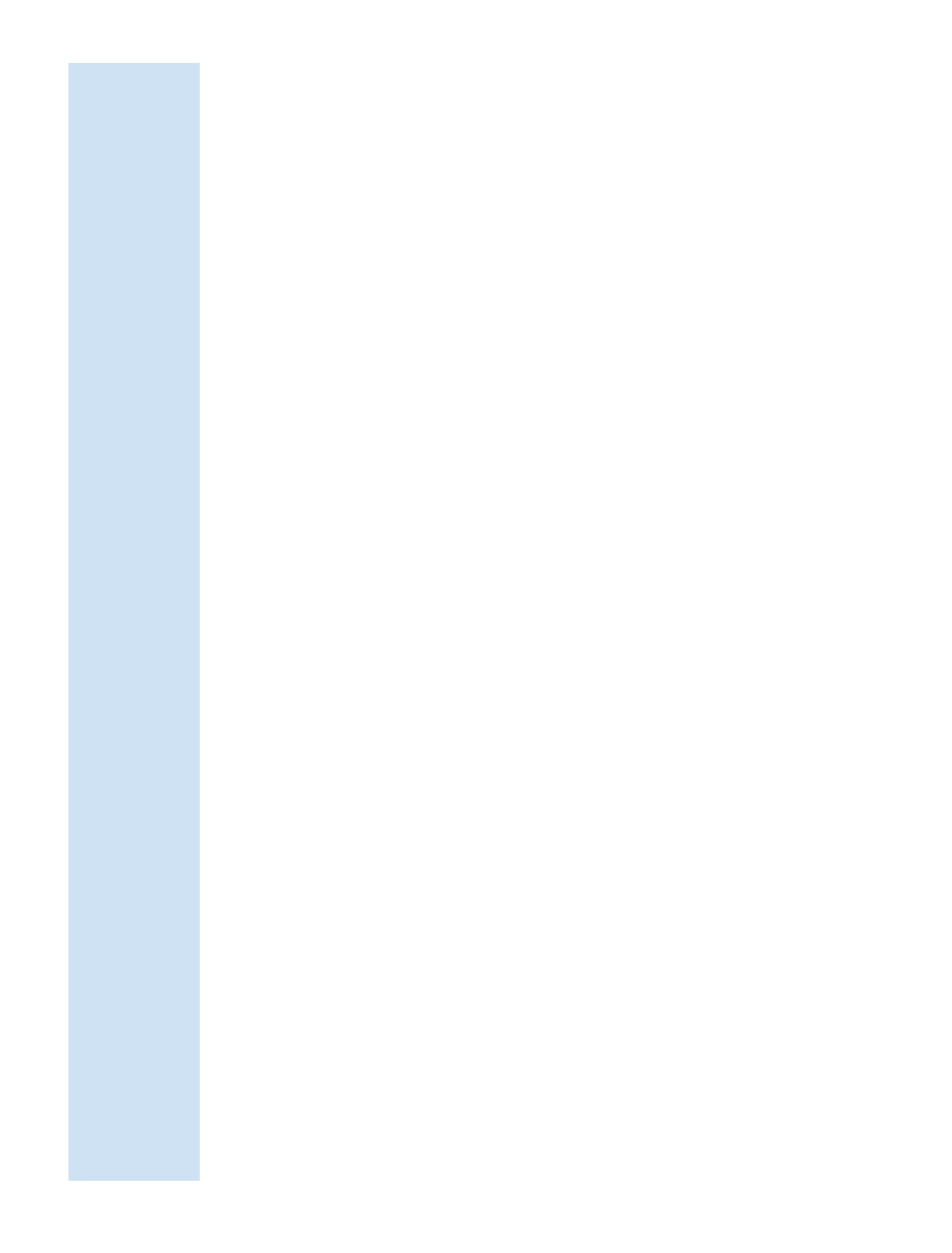

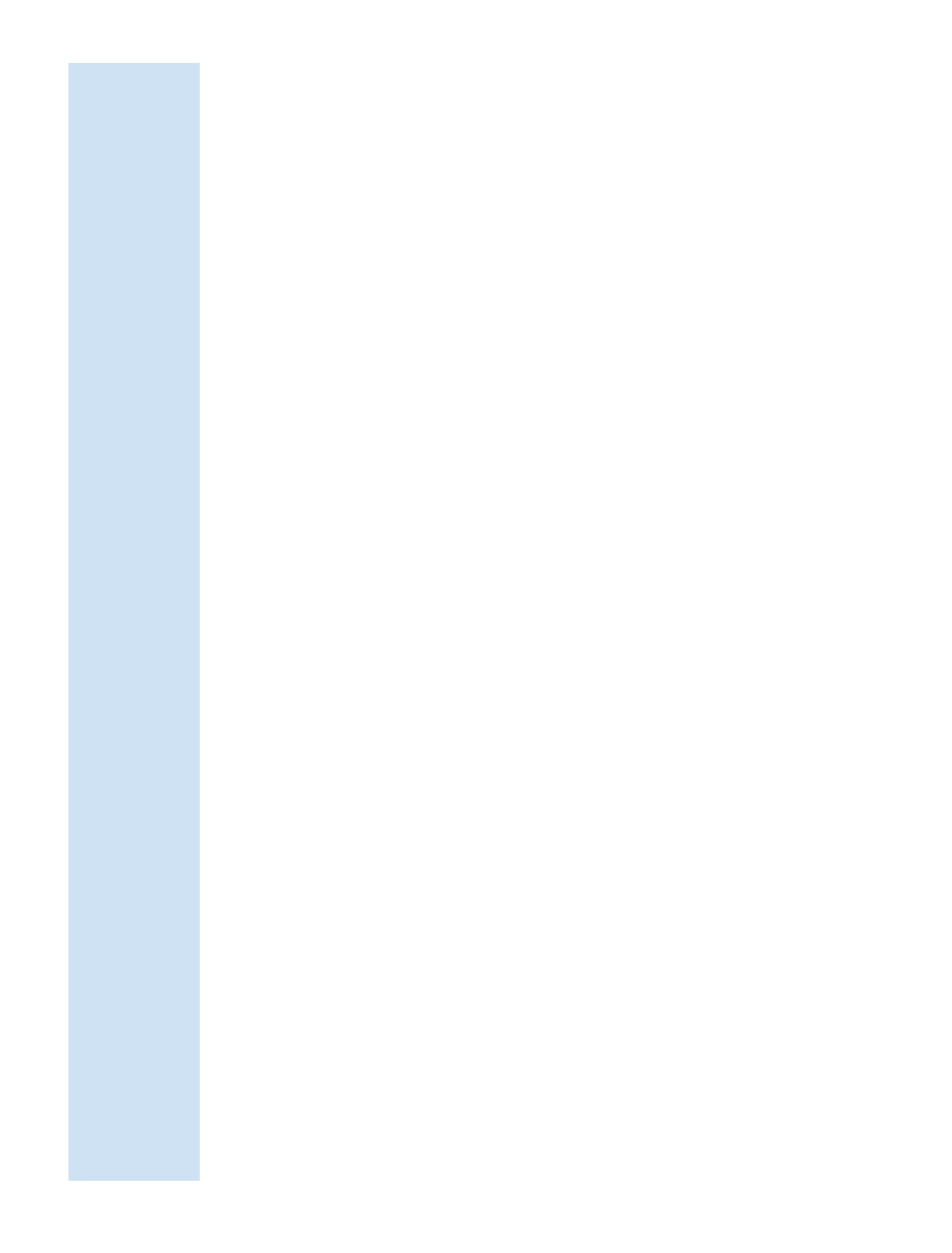

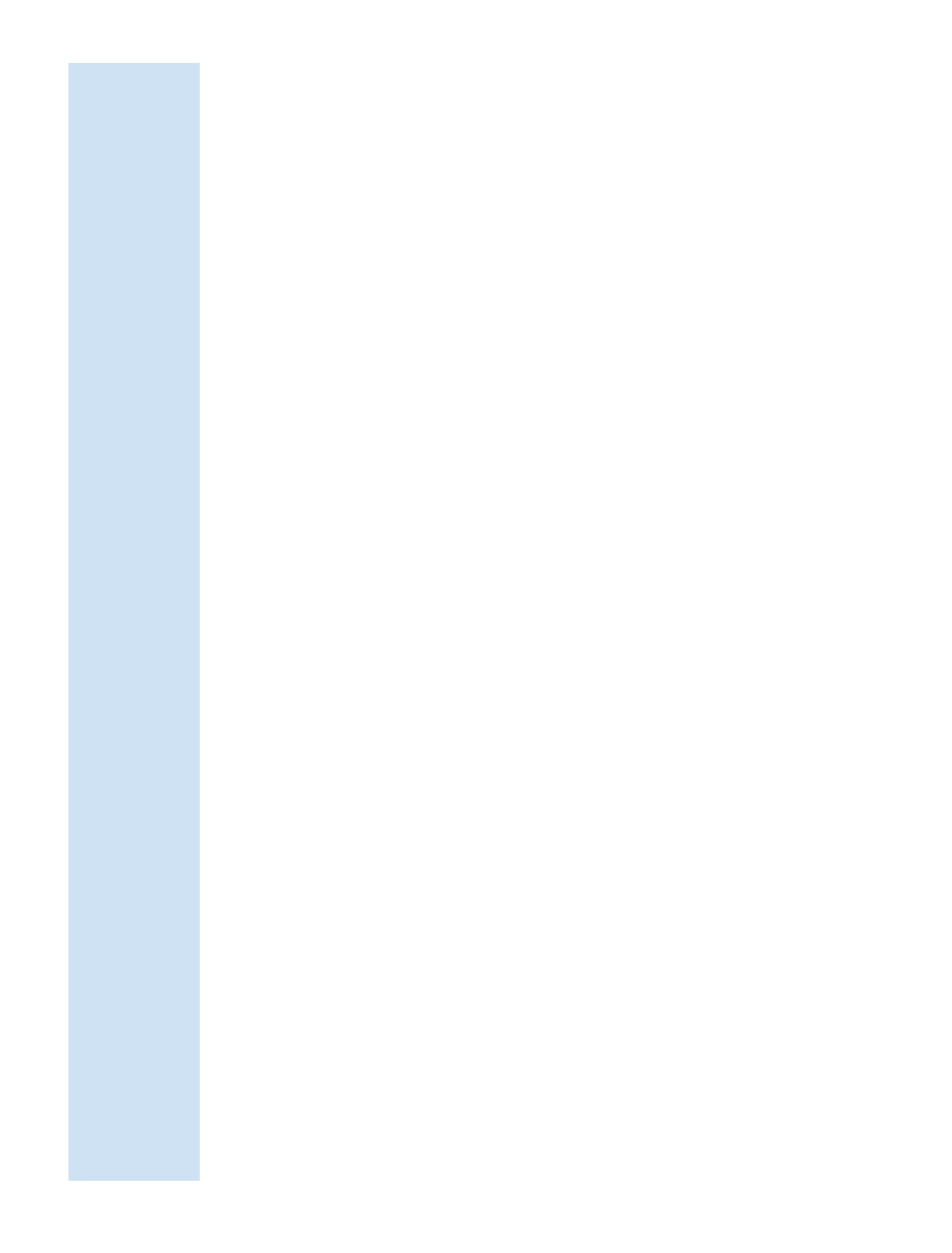

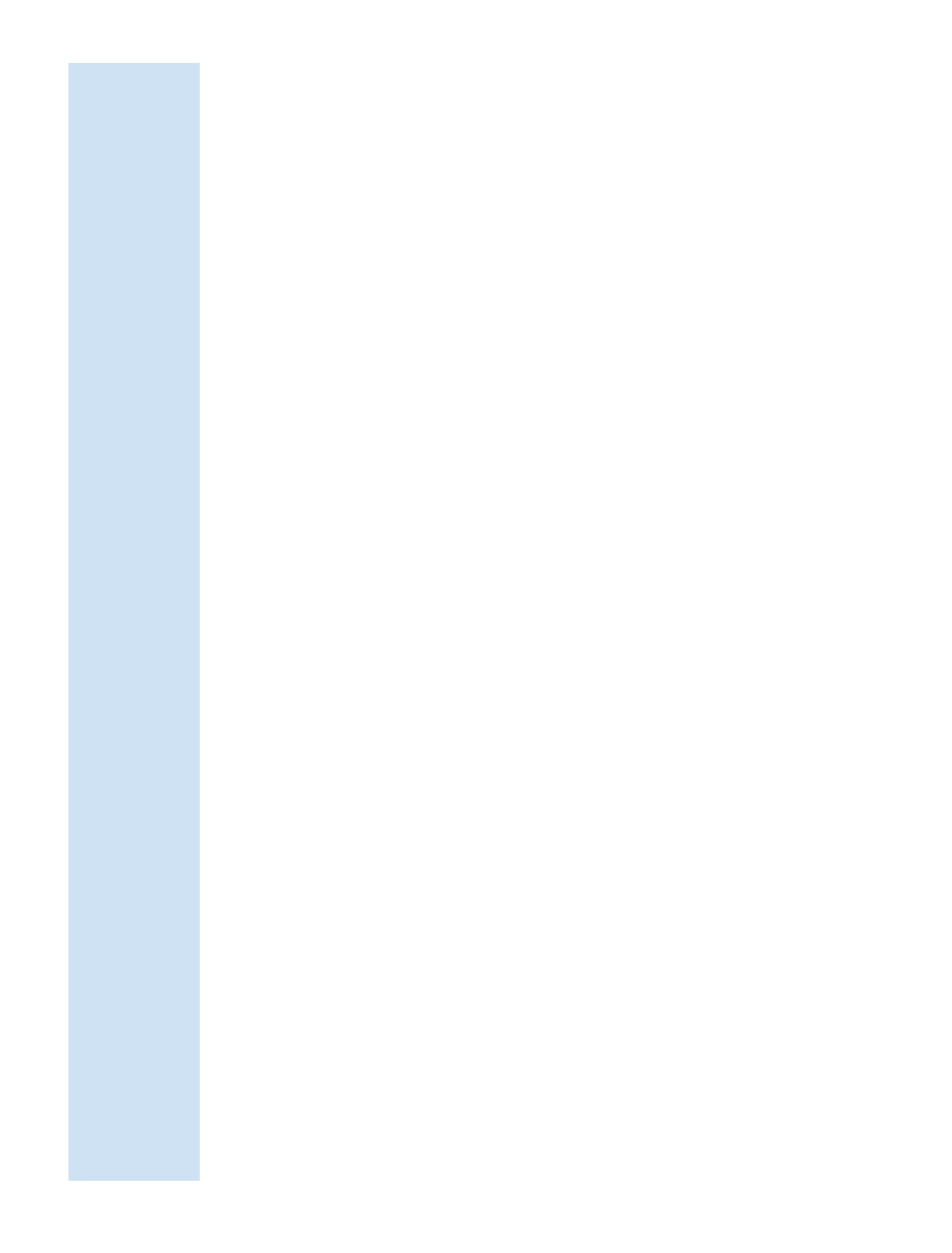

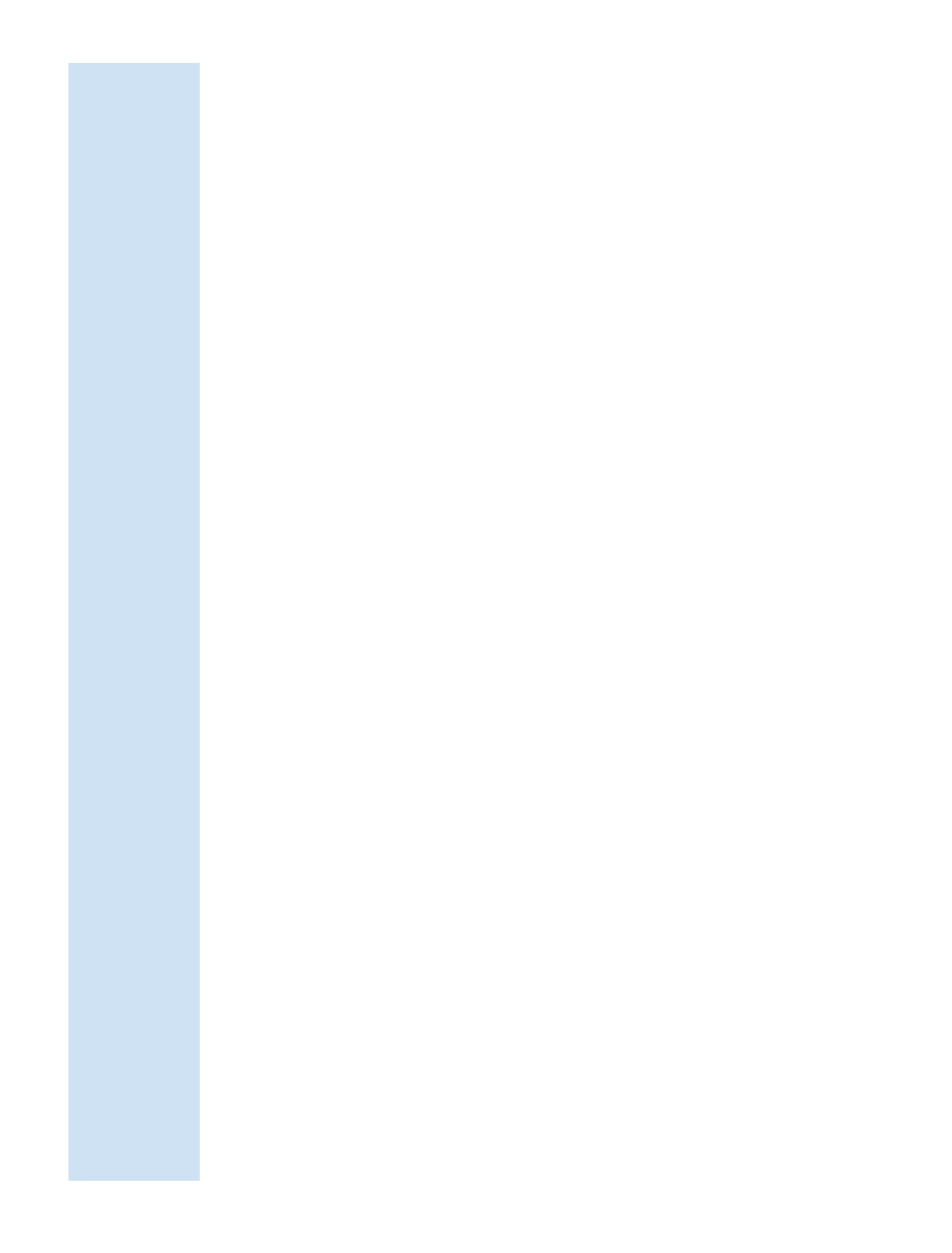

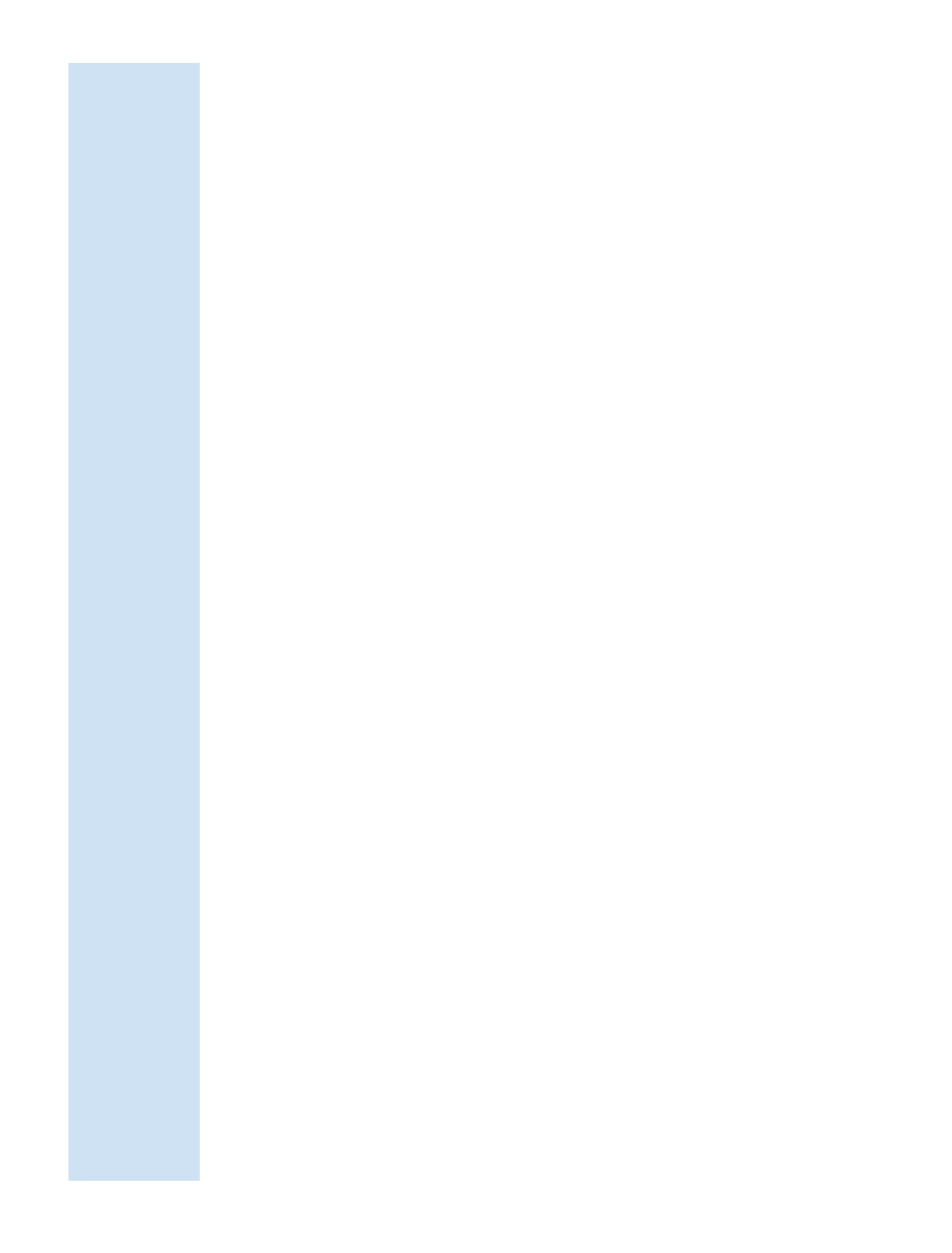

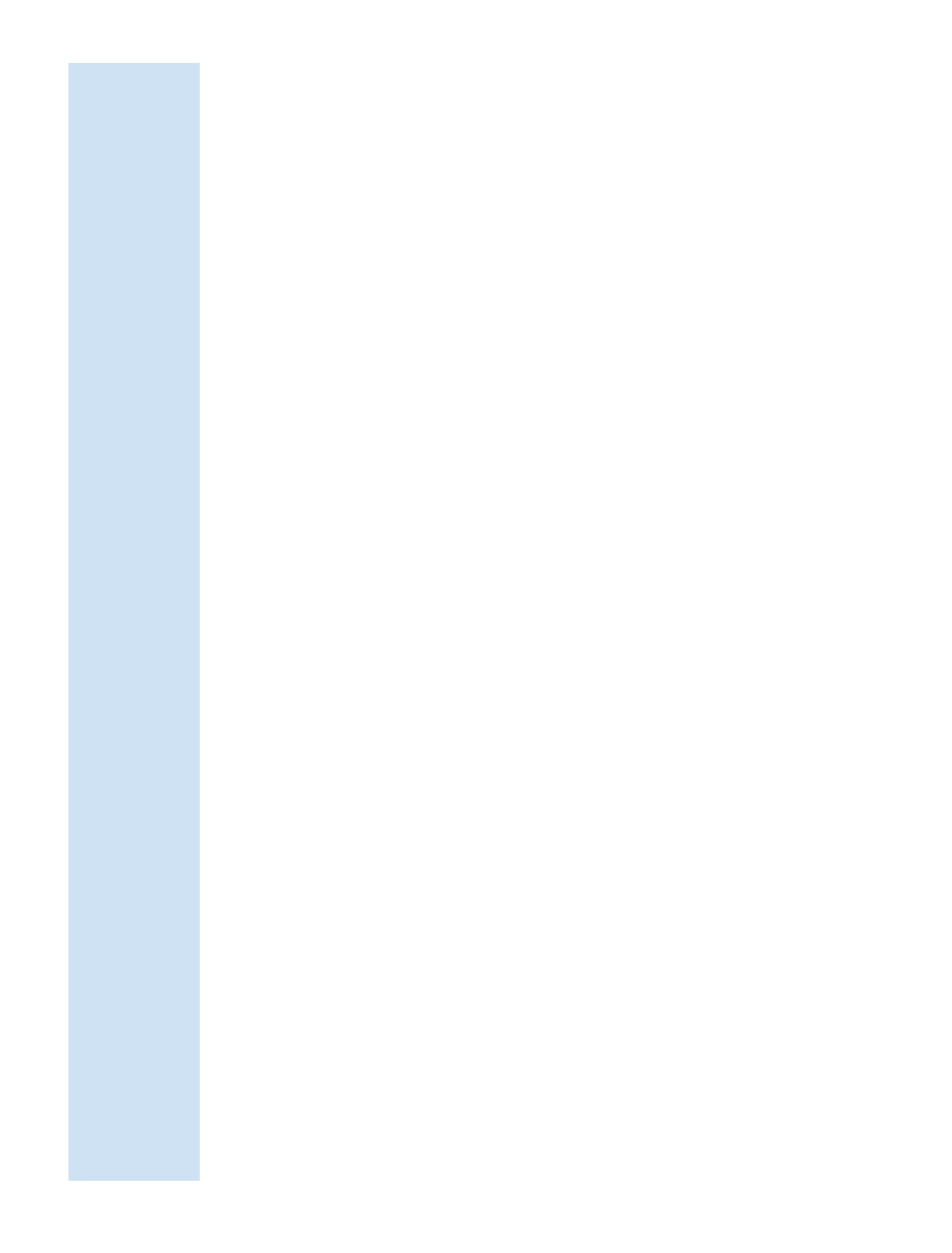

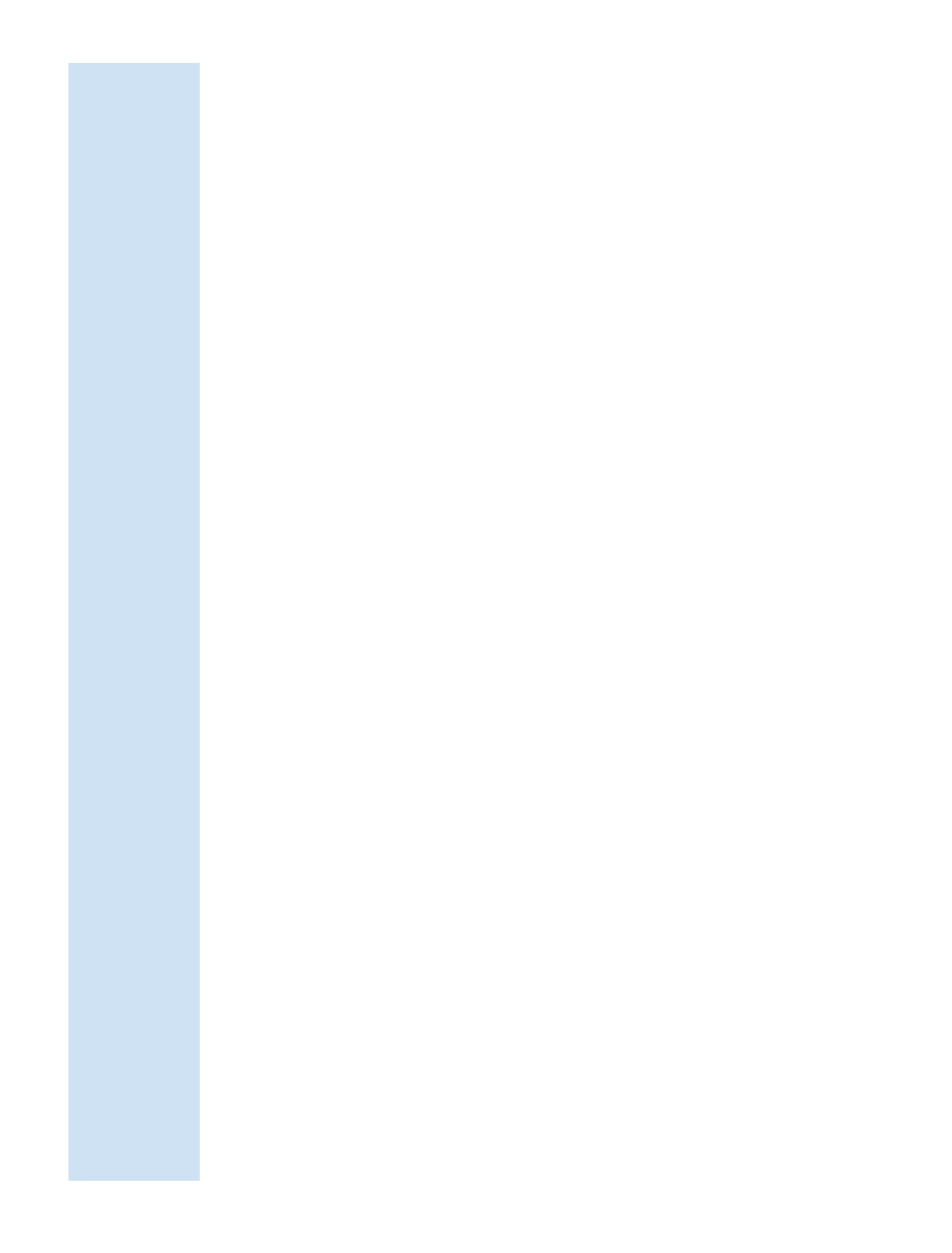

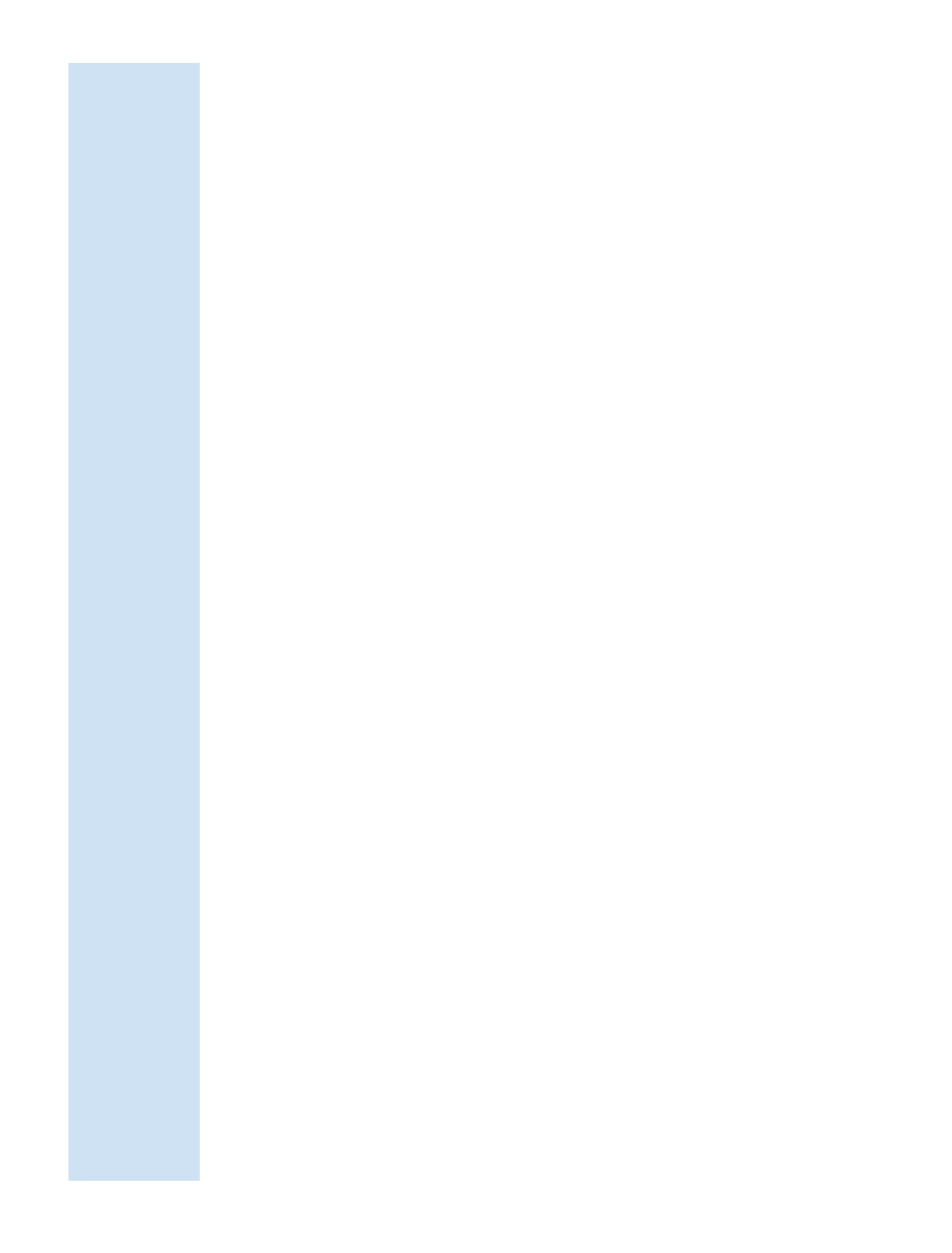

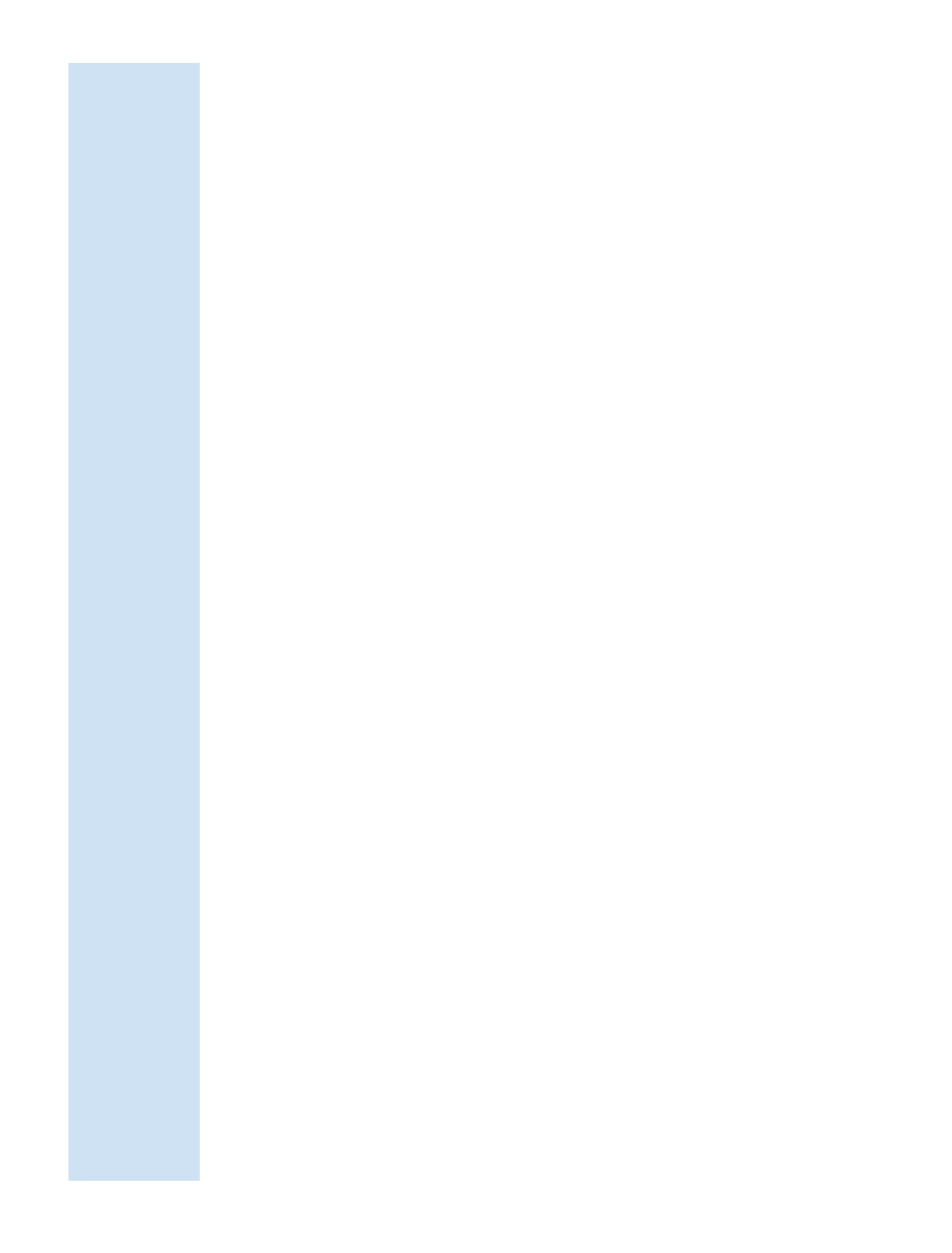

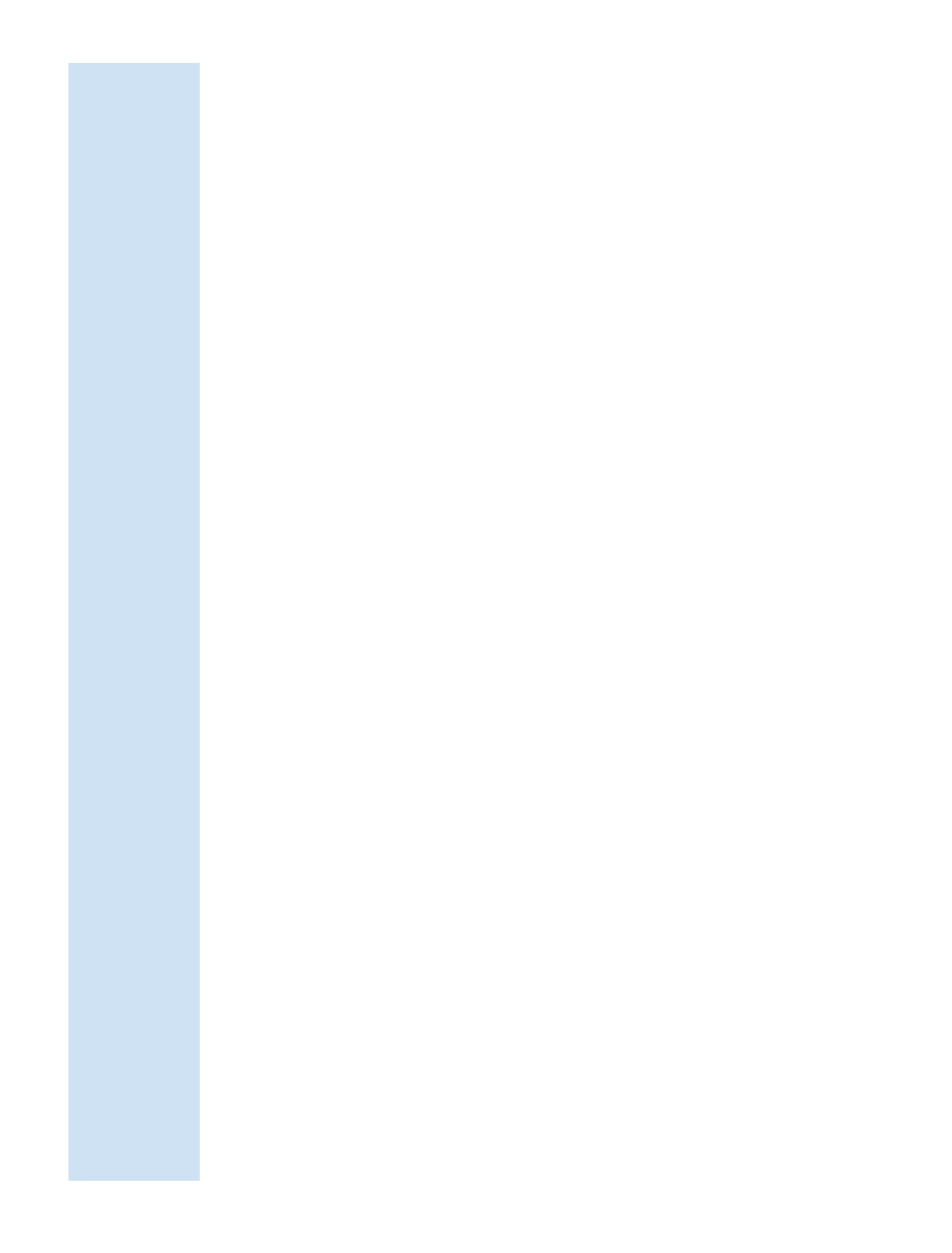

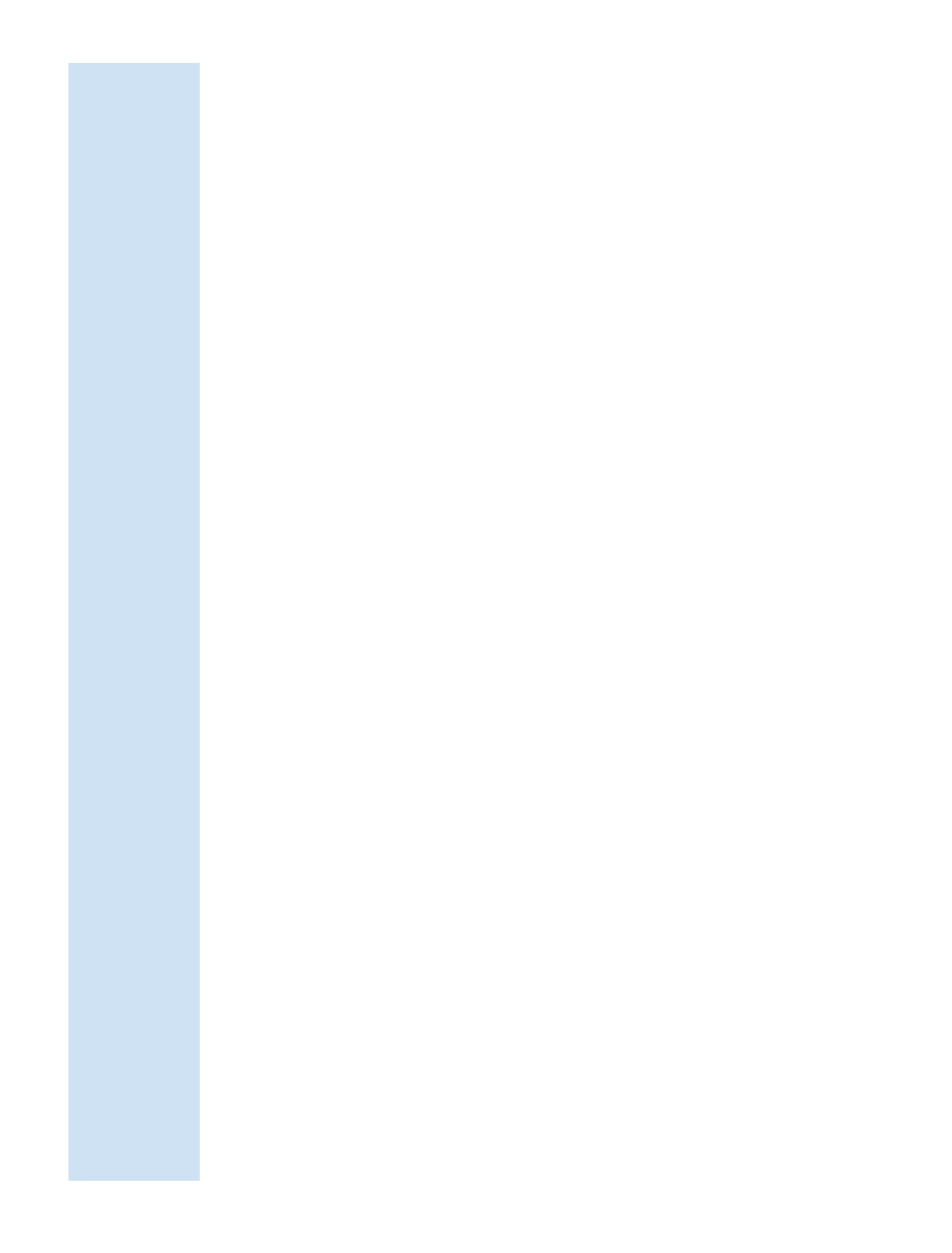

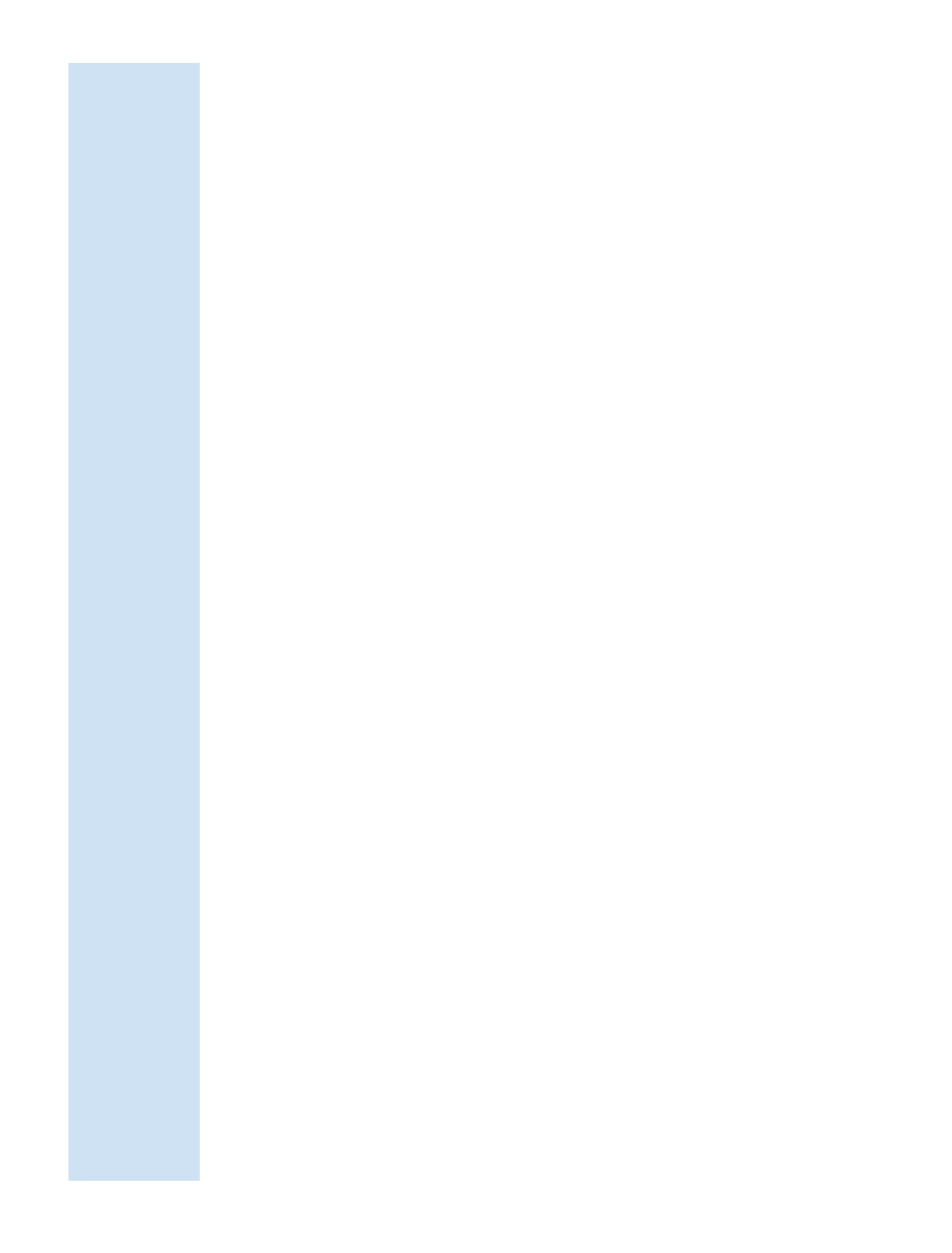

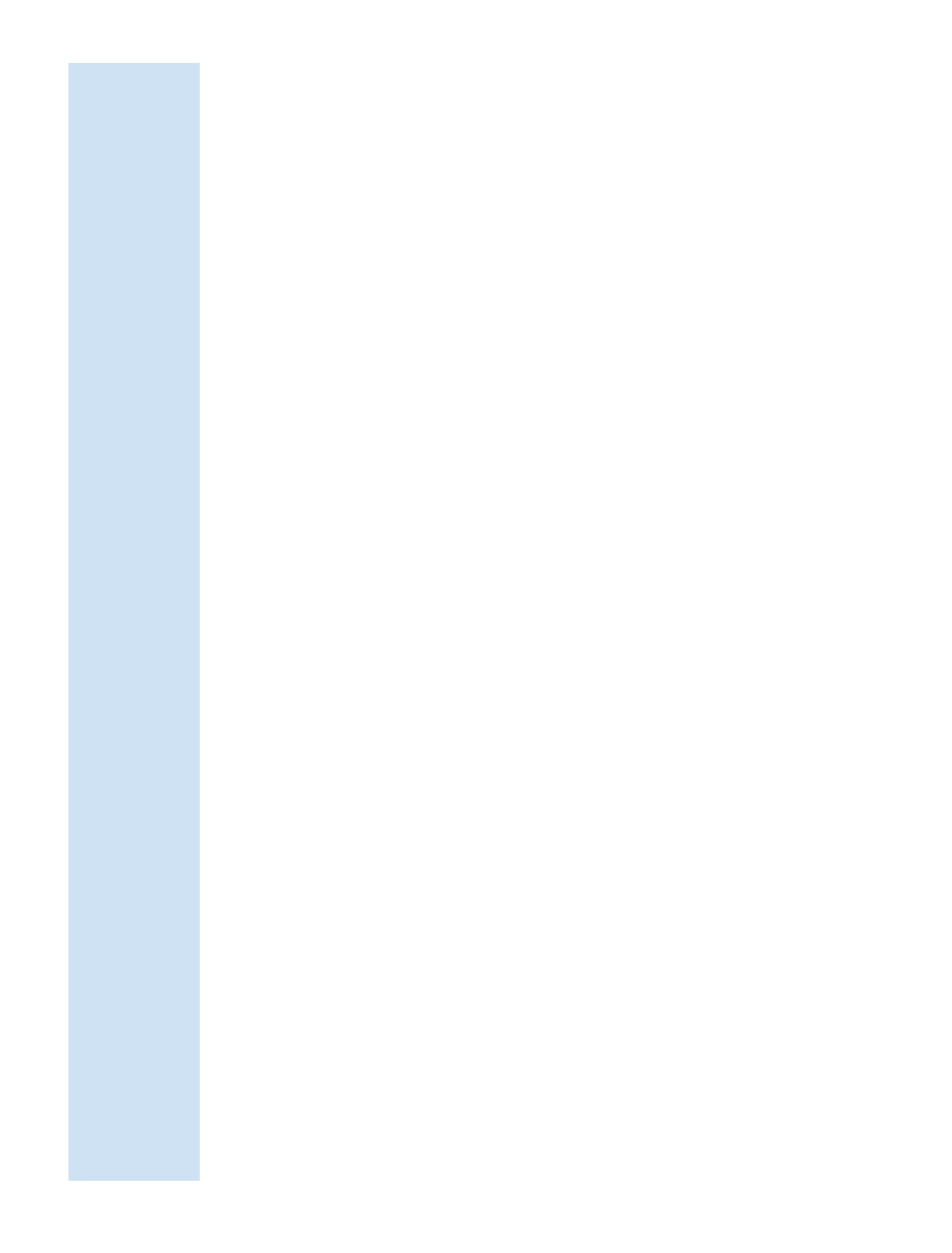

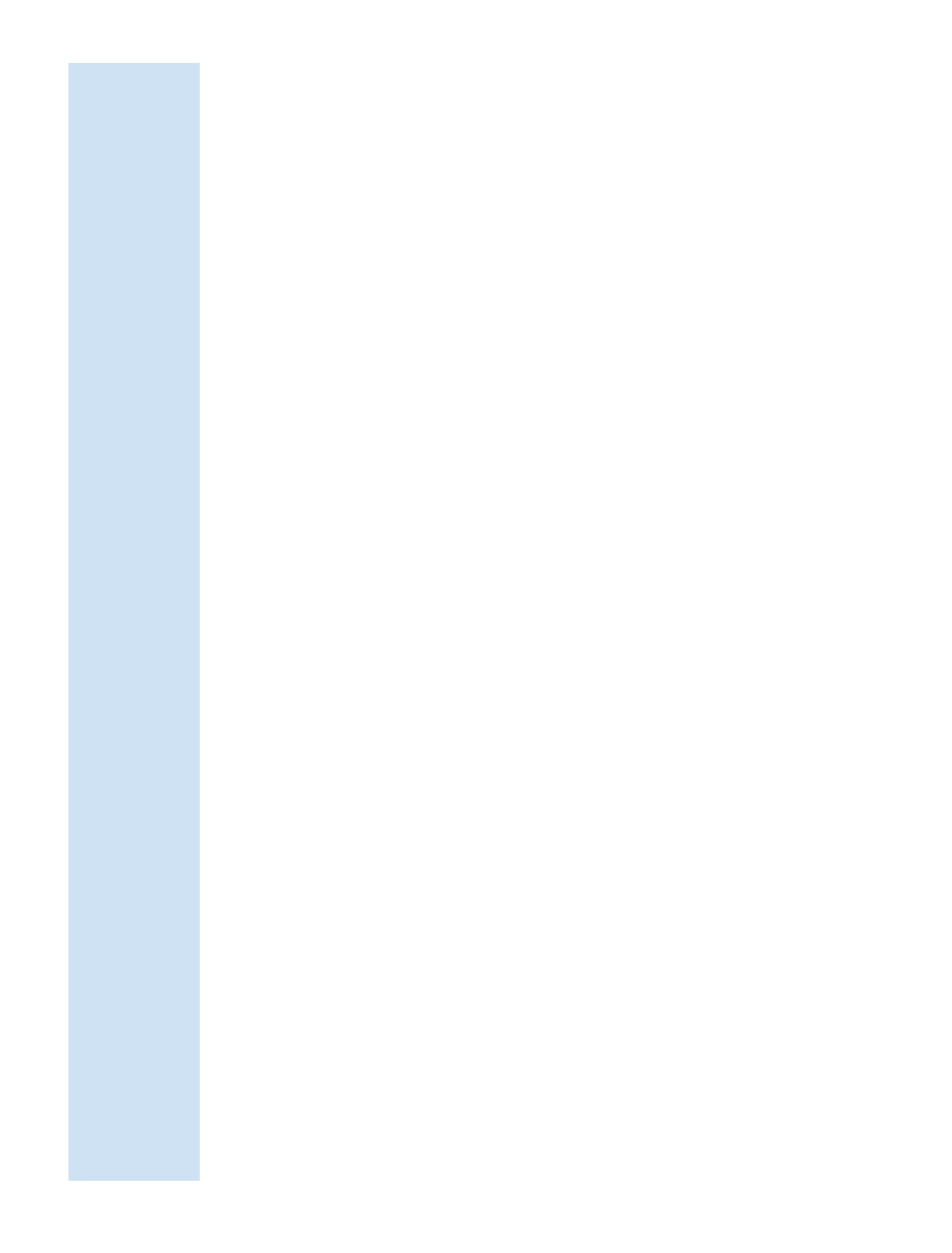

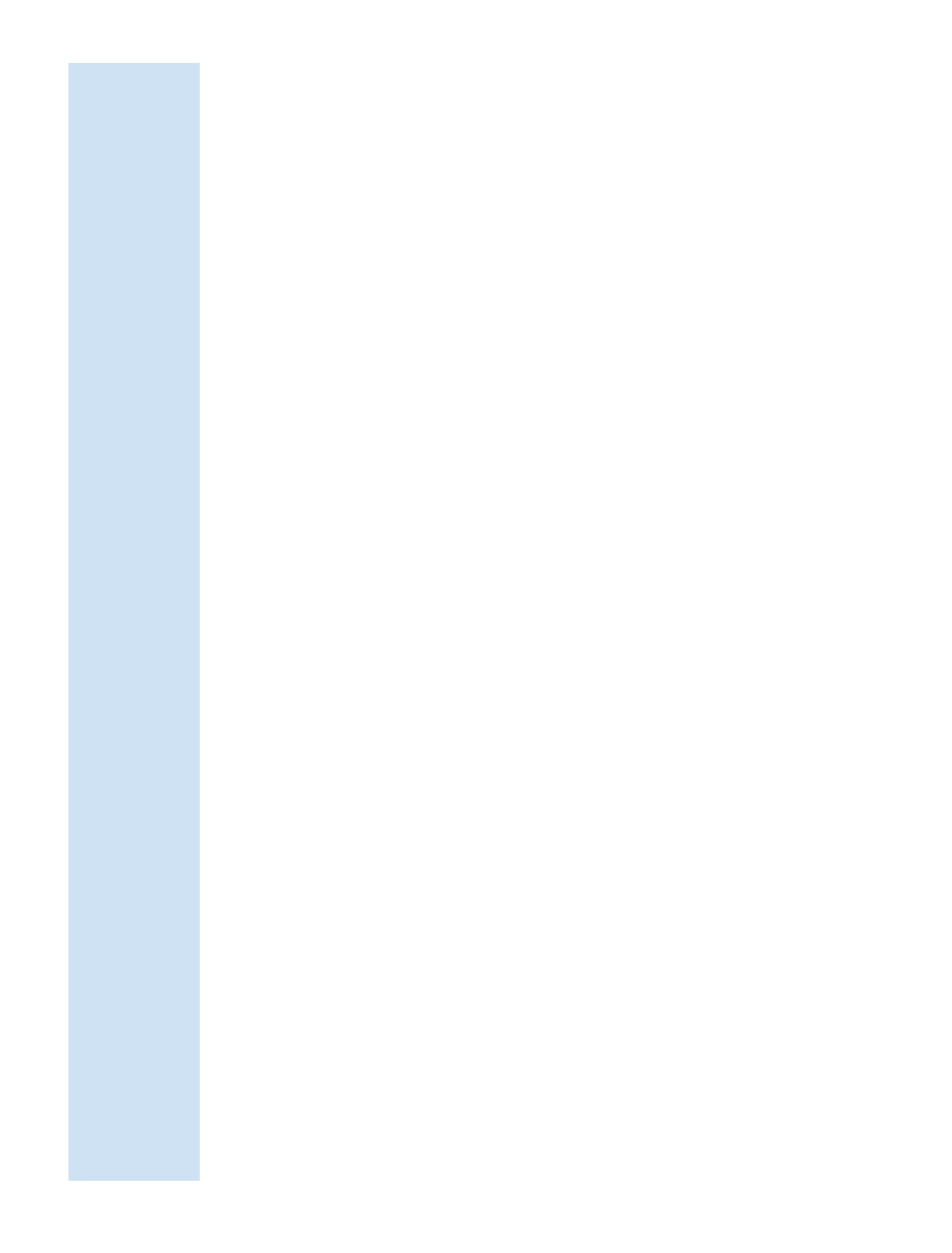

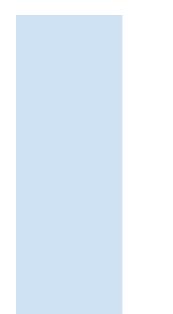

| soft Teams, Instagram/Facebook Live |        |          |                          |
|-------------------------------------|--------|----------|--------------------------|
|                                     |        |          |                          |
|                                     |        |          |                          |
| ADULTS                              | REVIEW | 1. BRIEF | 2. HOW WOULD 3. WHAT WAS |
|                                     |        |          |                          |
|                                     |        |          |                          |
|                                     |        |          |                          |
|                                     |        |          |                          |
|                                     |        |          |                          |
|                                     |        |          |                          |
|                                     |        |          |                          |
|                                     |        |          |                          |
|                                     |        |          |                          |
|                                     |        |          |                          |
|                                     |        |          |                          |
|                                     |        |          |                          |
|                                     |        |          |                          |
|                                     |        |          |                          |
|                                     |        |          |                          |
|                                     |        |          |                          |
|                                     |        |          |                          |
|                                     |        |          |                          |
|                                     |        |          |                          |
|                                     |        |          |                          |

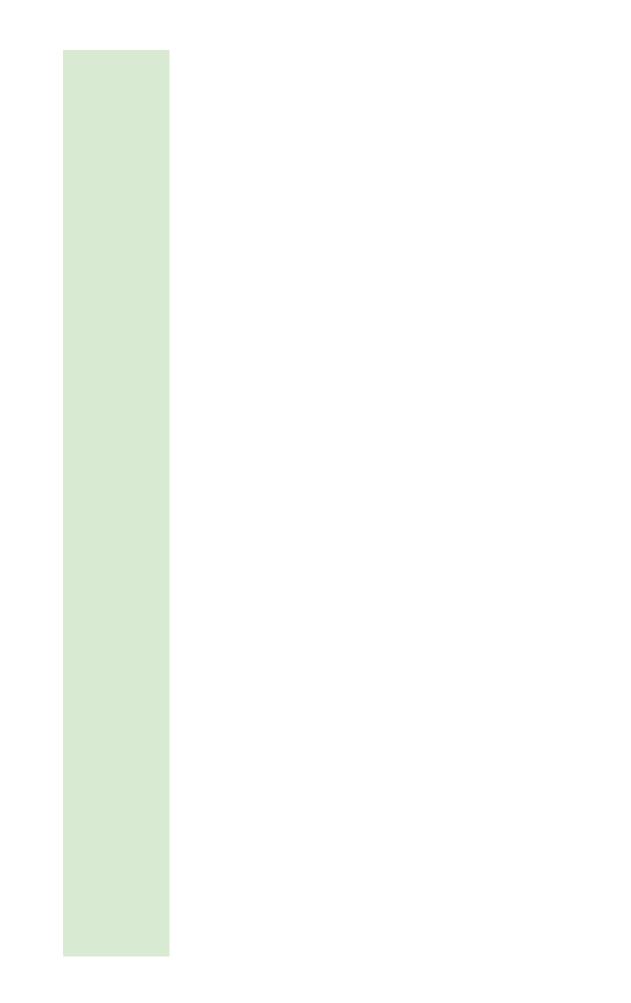

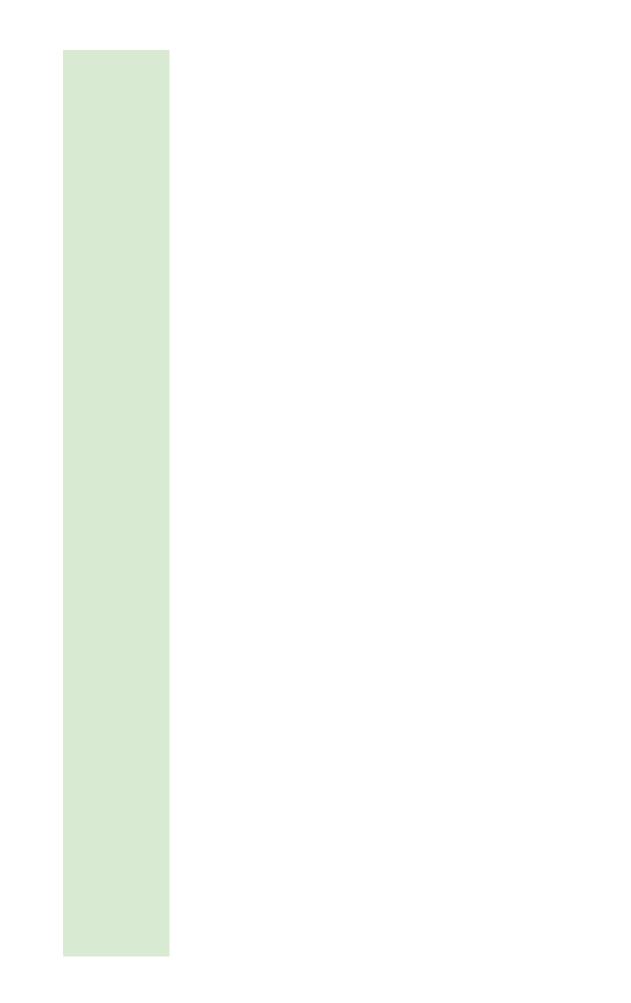

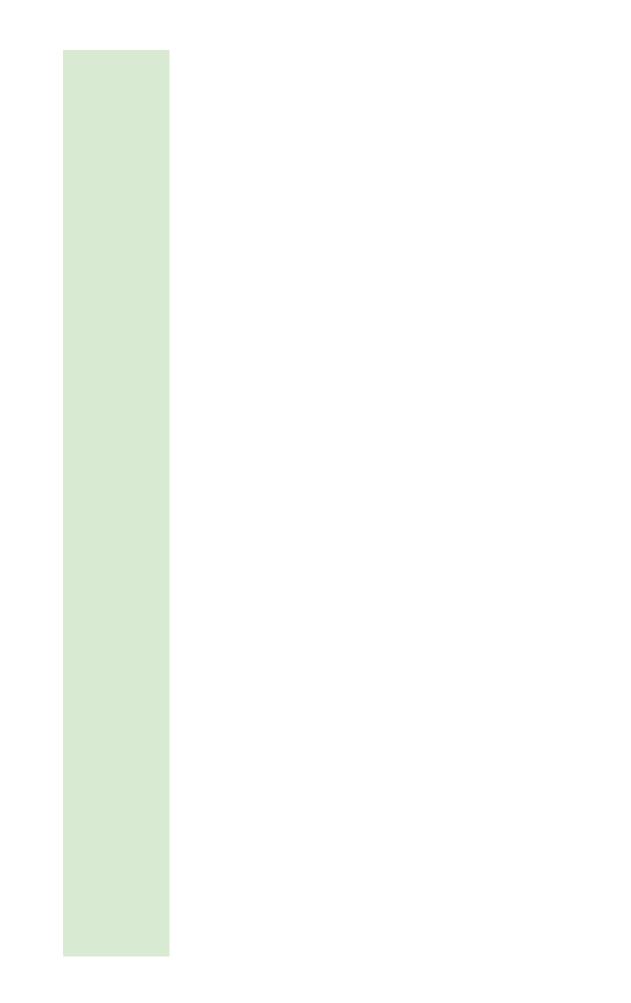

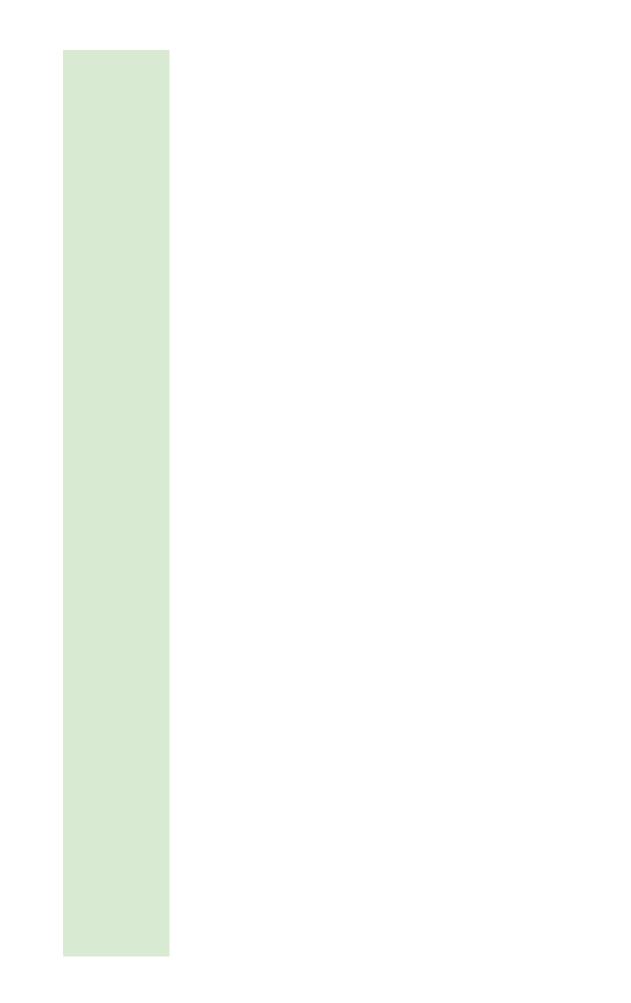

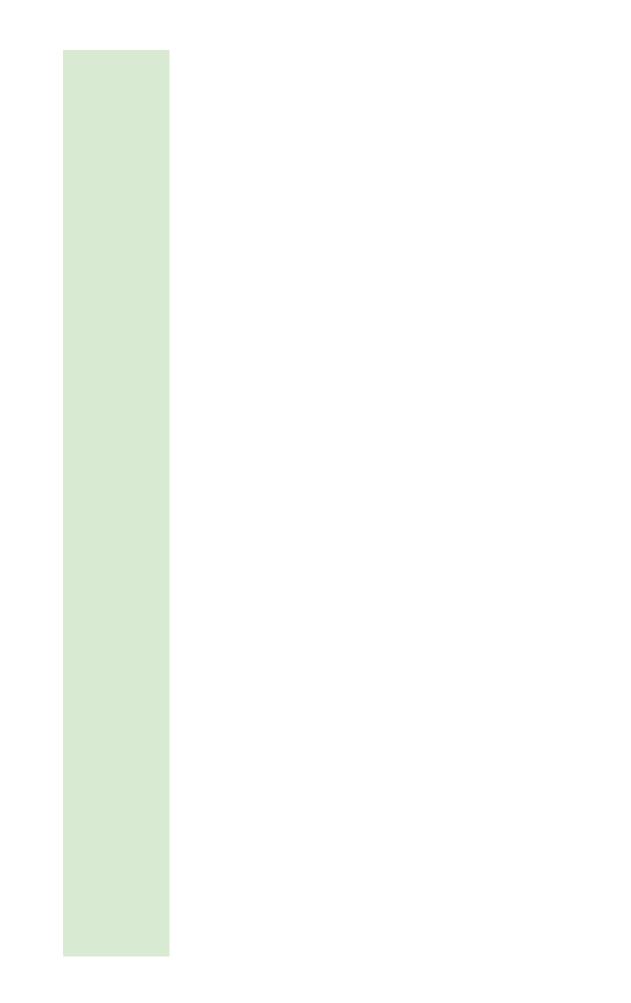

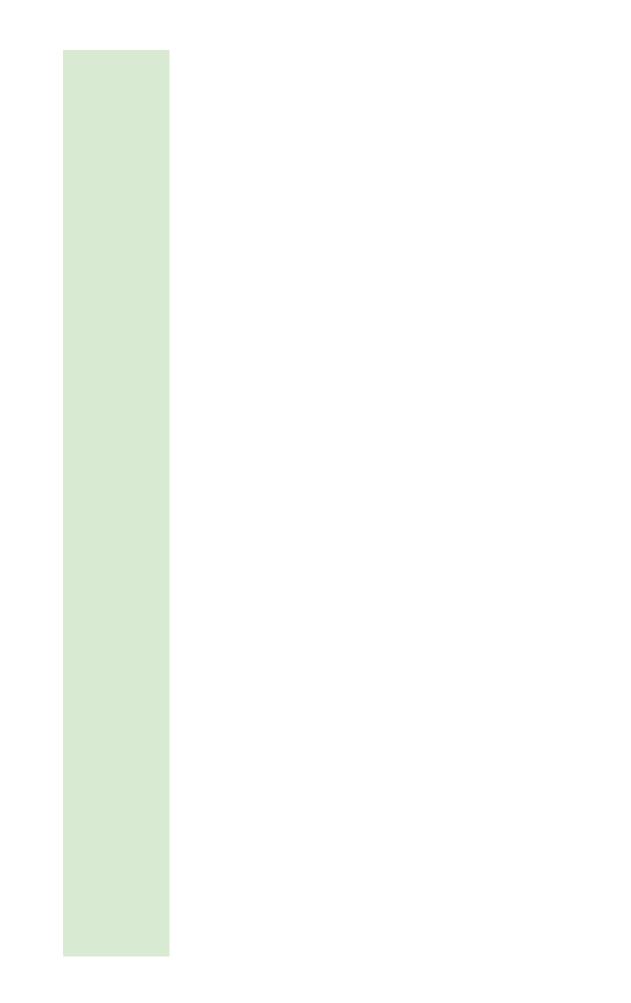

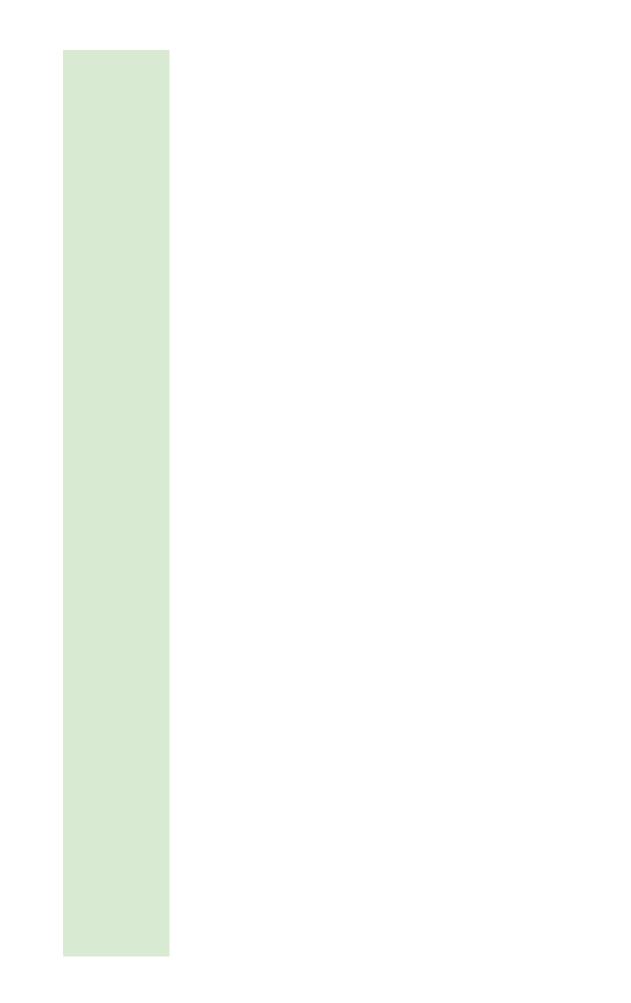

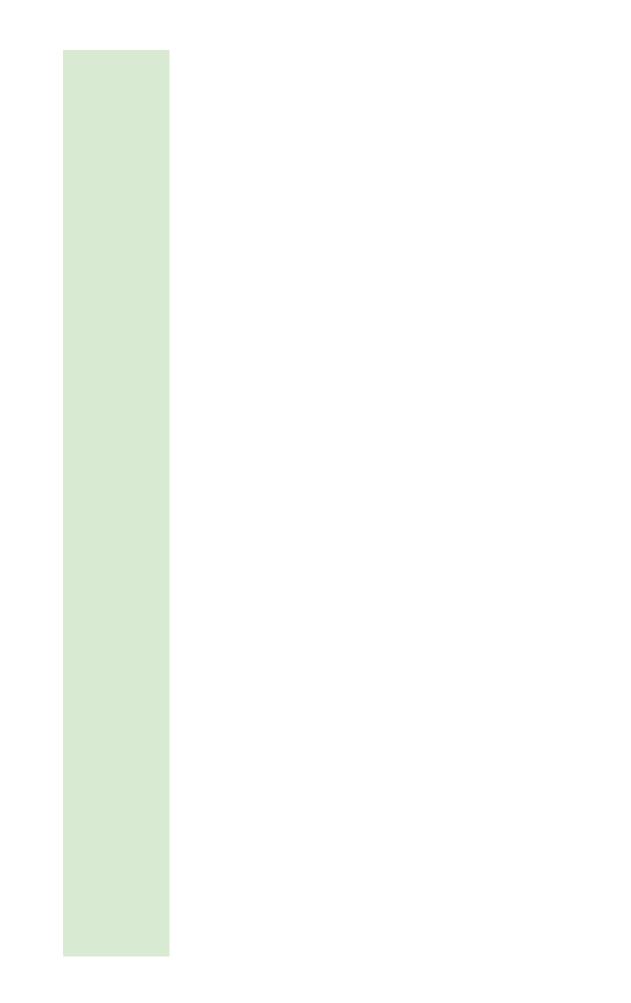

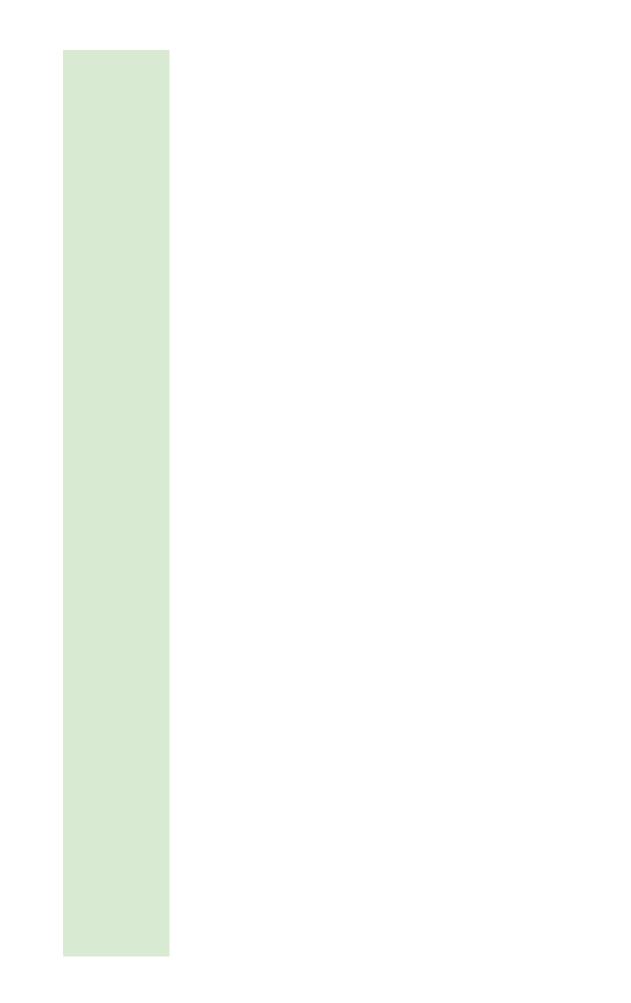

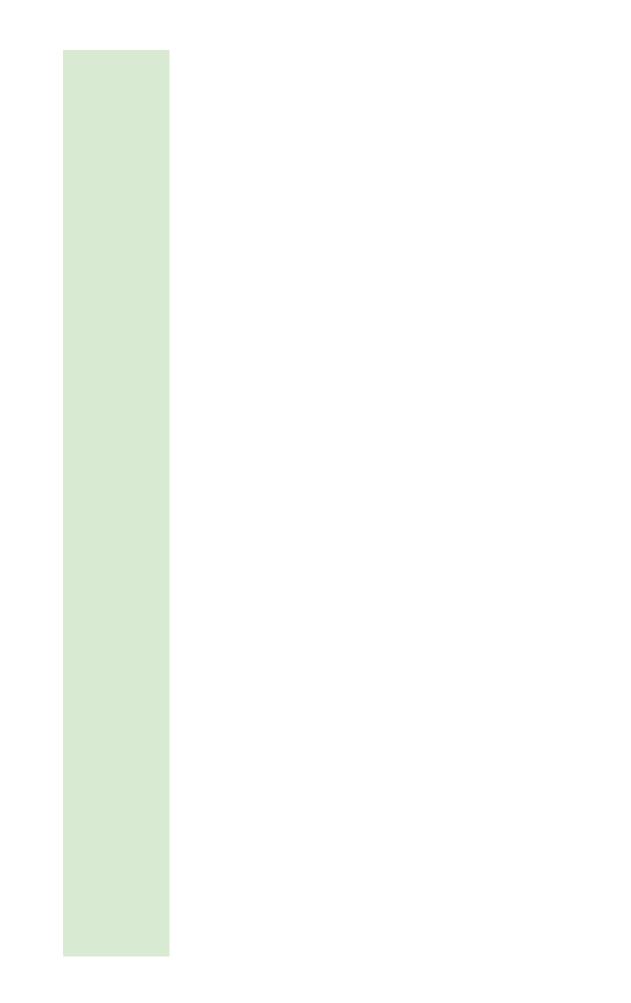

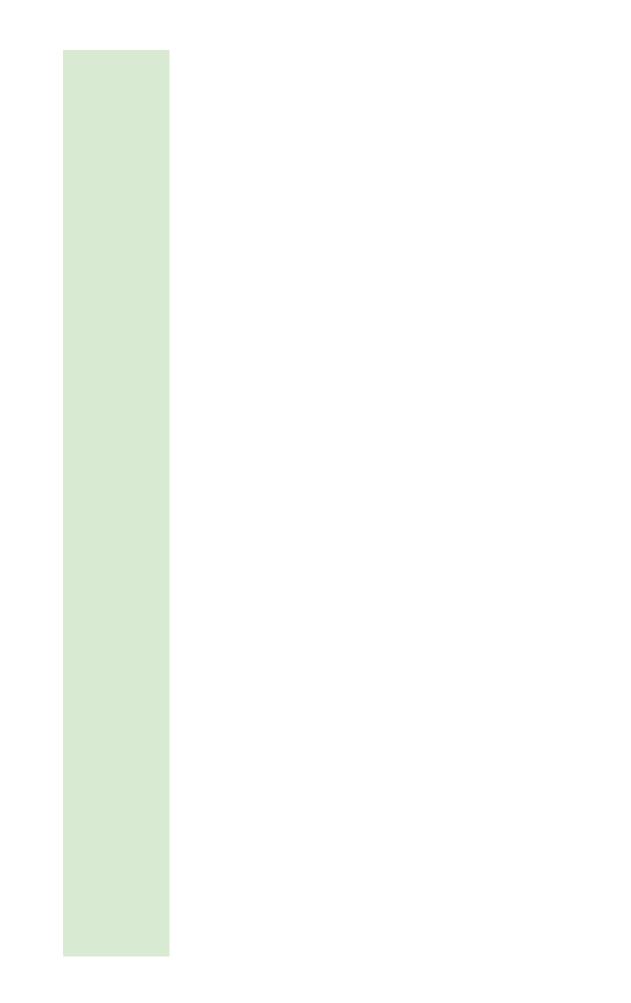

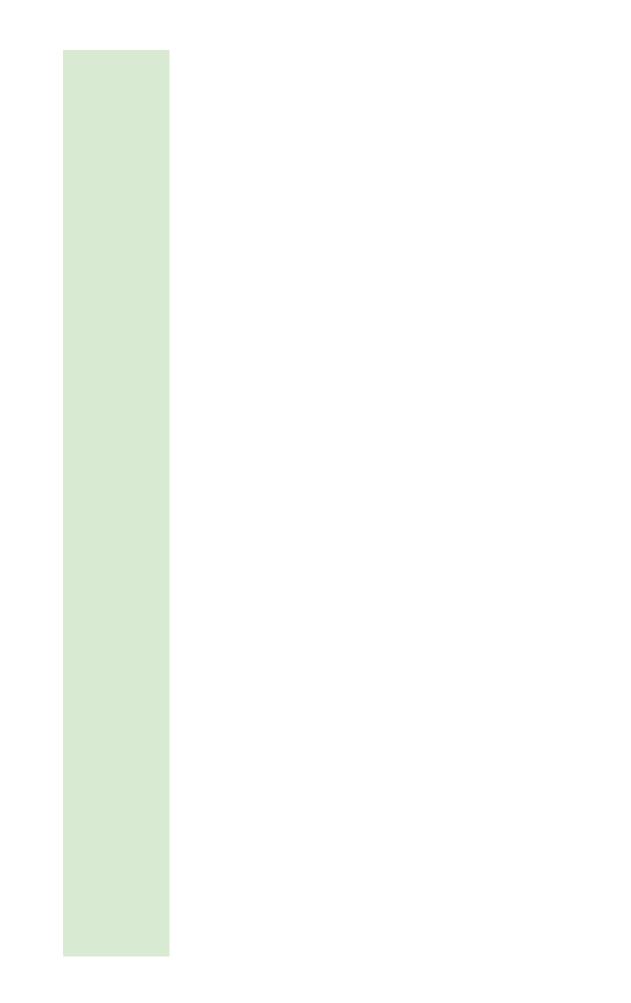

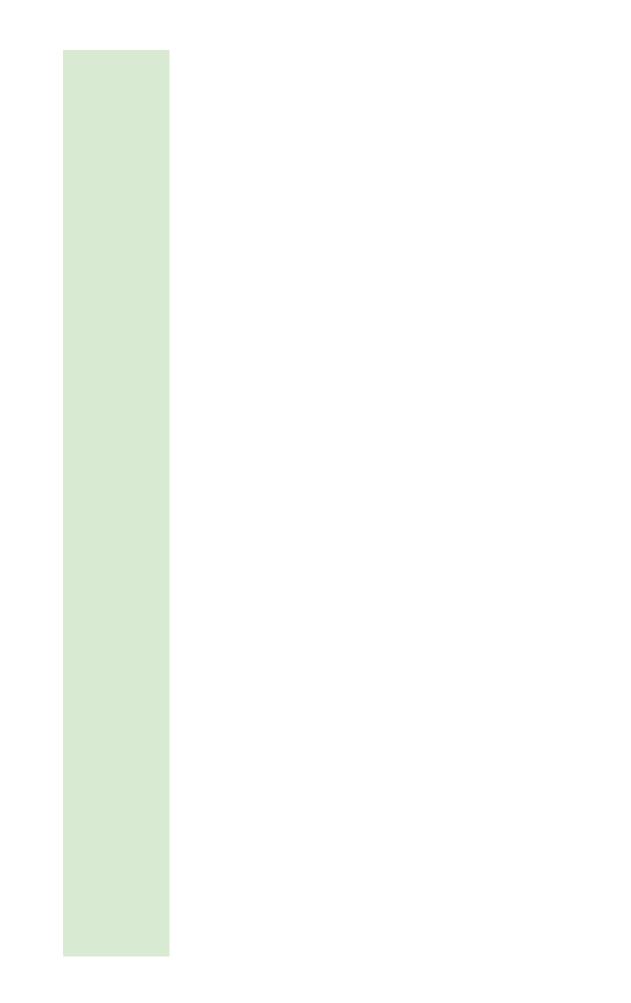

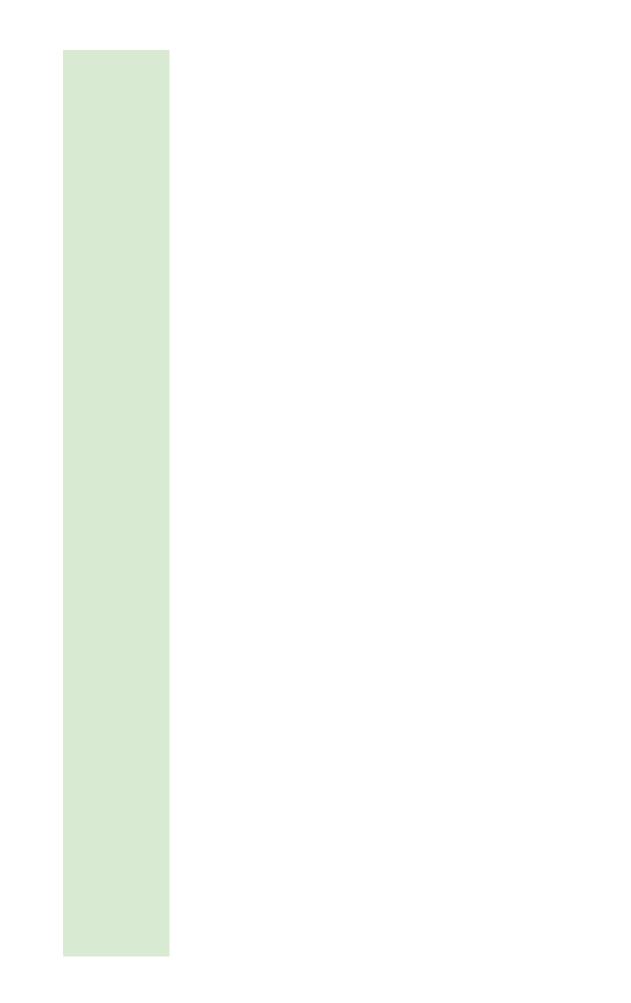

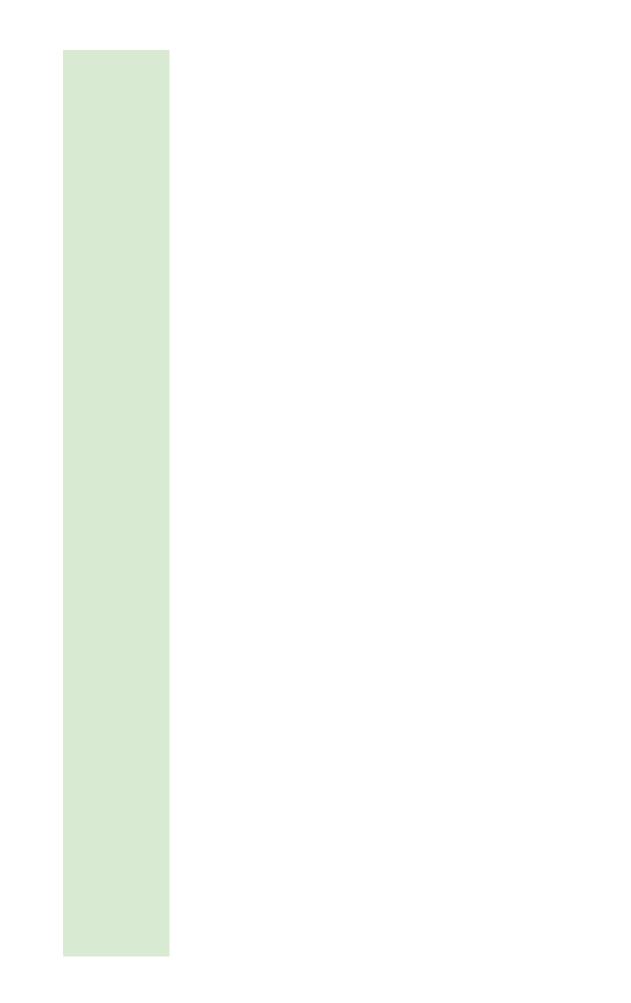

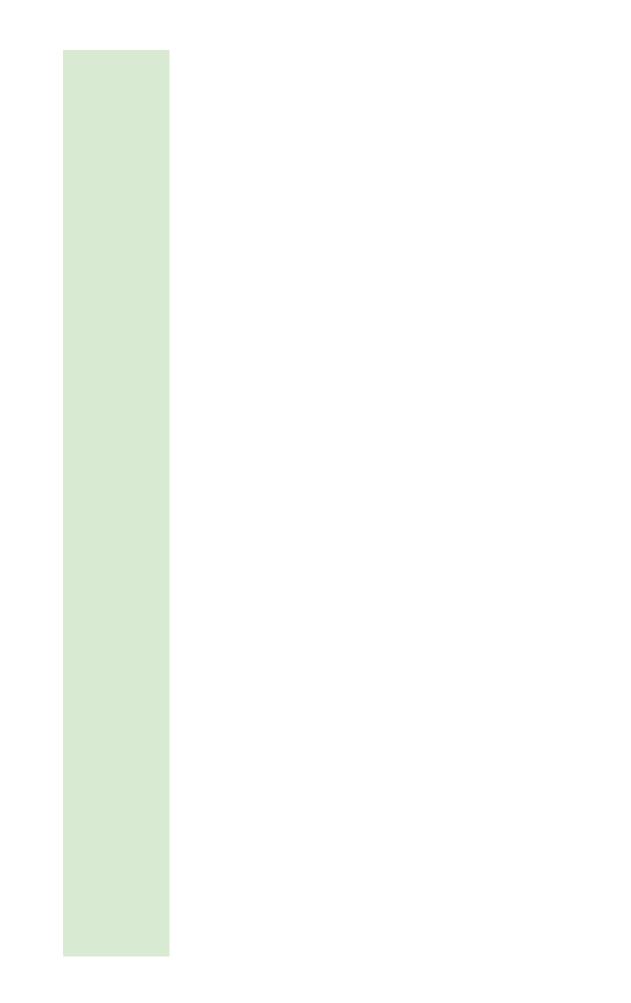

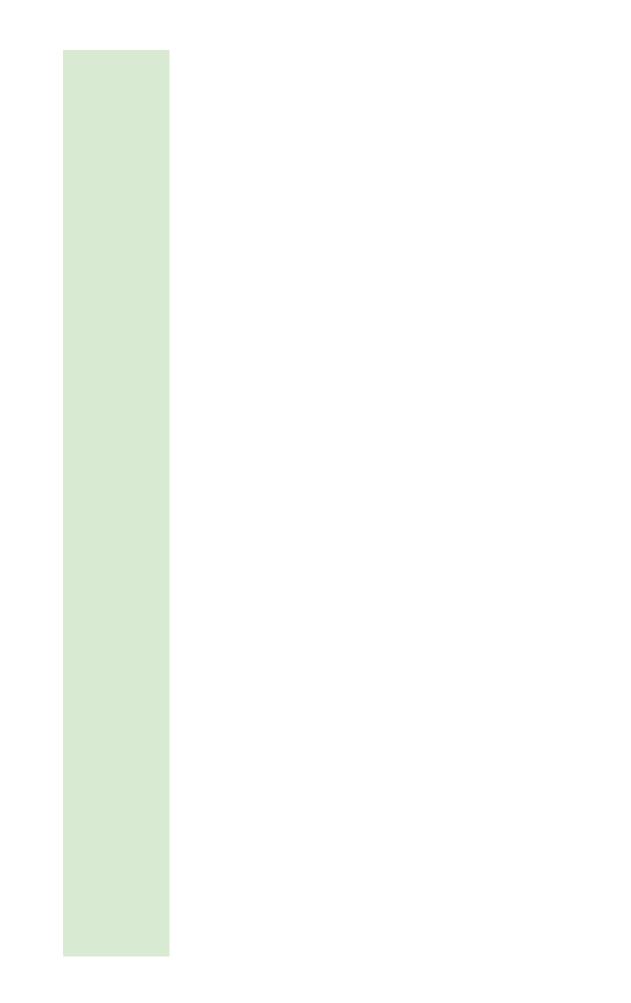

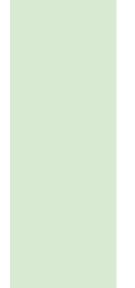

4. WHAT 5. ANY